### Object-Oriented Programming CS211

#### **Announcements**

- A2 due Wed night
- A3 posted soon after
- Prelim 1 conflicts:

1

3

– We will post announcements on what to do

 $\overline{2}$ 

### Object-Oriented Programming (*OOP*)

- What do we mean by *object-oriented*?
	- Class is blueprint; specification
	- Object is specific instance
	- Object has state and behavior
- Problem solving...the gist:
	- Nouns become constants, enums, local variables, instance/class variables, objects
	- Verbs become operators or methods

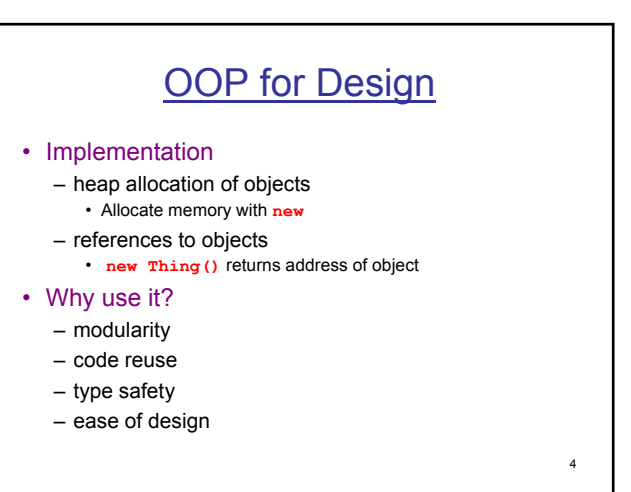

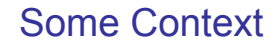

#### • Programming "in the large"

- big applications require many programmers
- General approach
	- break problem into smaller subproblems
	- assign responsibility for each subproblem to somebody
	- keep the interfaces small!
- Each subproblem must have a *specification*
	- Functionality: What services must code provide? – Interface: What input conditions does the code expect? What output conditions does it guarantee?

5

• Job of the programmer: provide an *implementation* (code) that meets the specification

#### The Message

- Separate the *specification* from the *implementation*
	- called *data abstraction* in the literature
	- more modular, easier to maintain
	- implementation is hidden from the client, can be changed without changing the interface – the client's code does not break
- Object-oriented languages
	- encourage data abstraction
	- more modular code
- See **Puzzle** example…

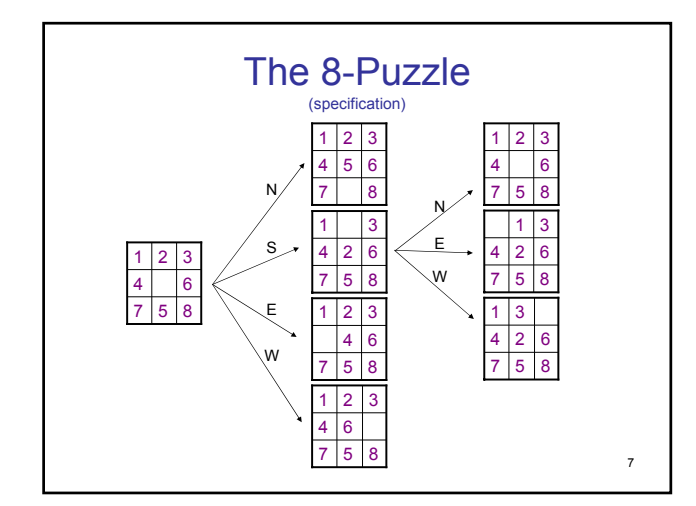

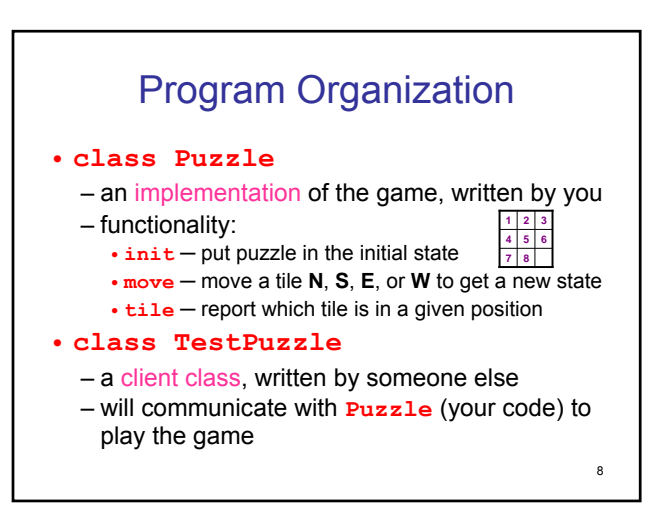

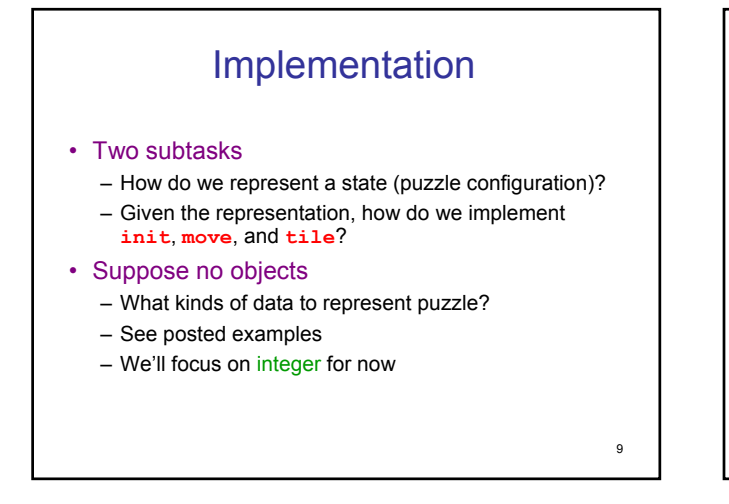

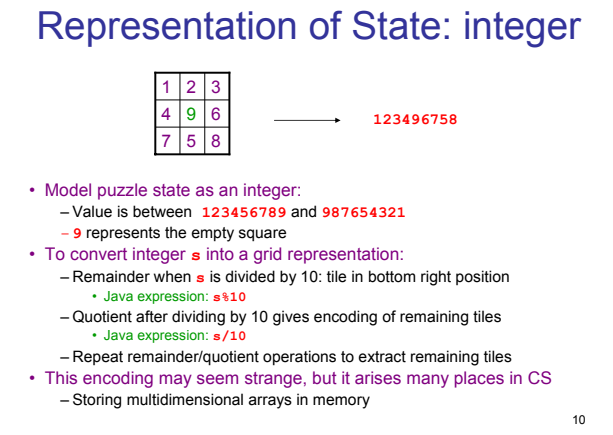

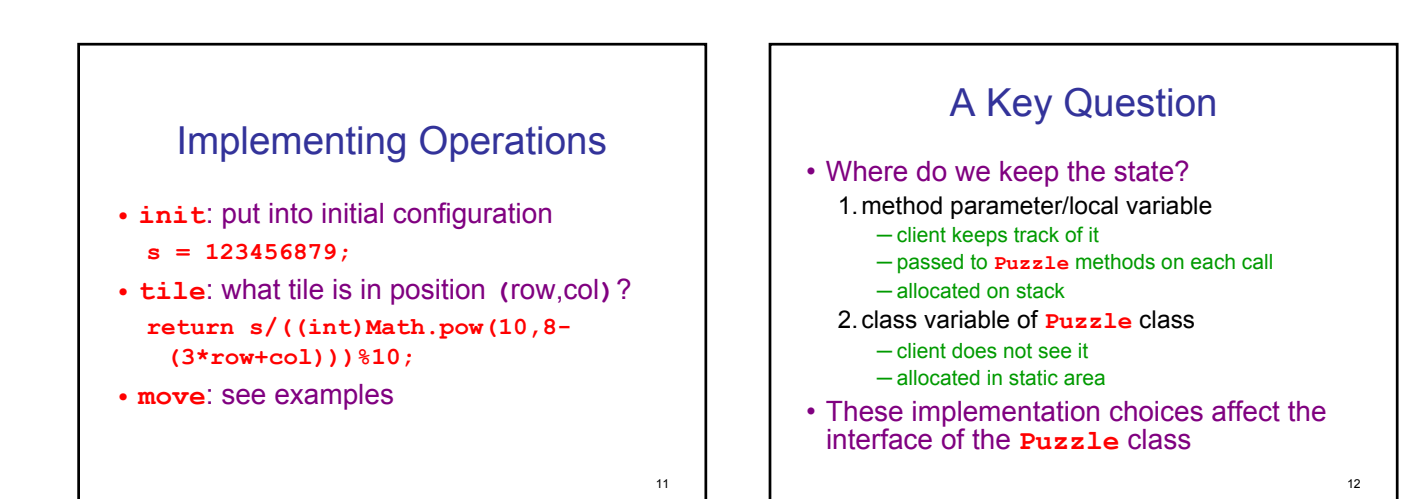

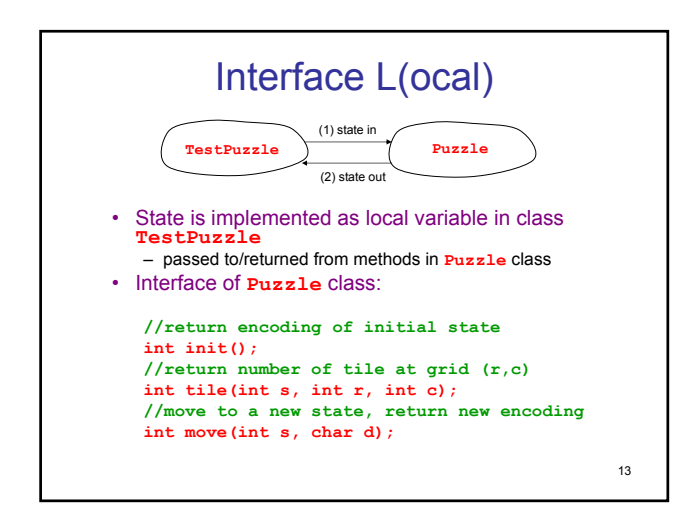

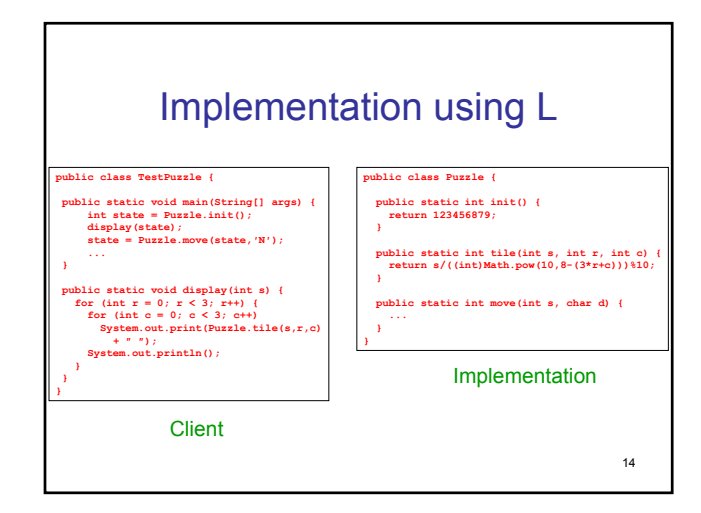

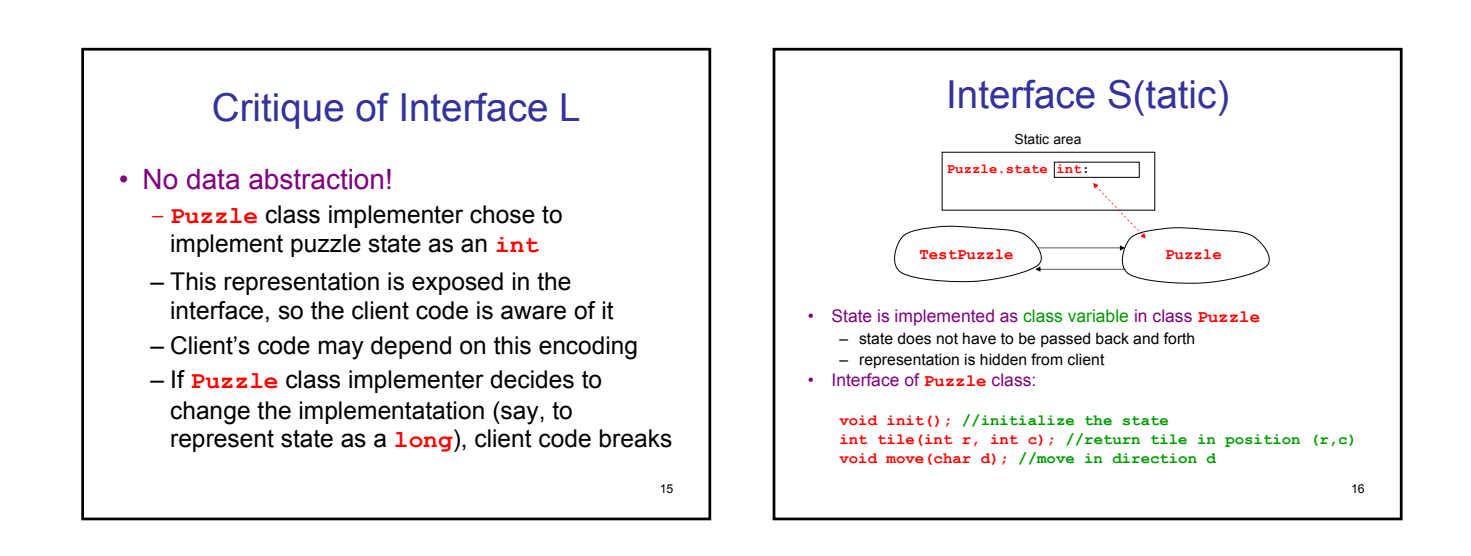

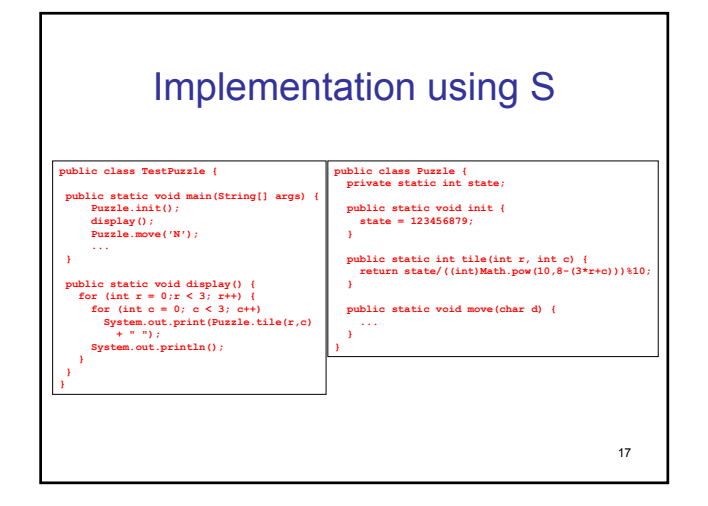

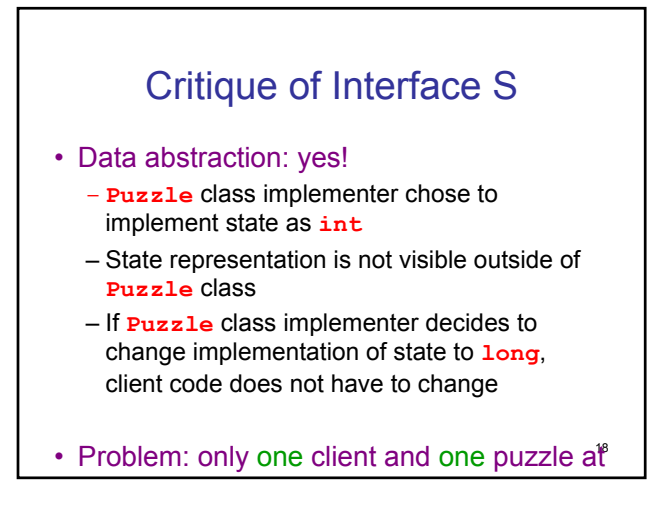

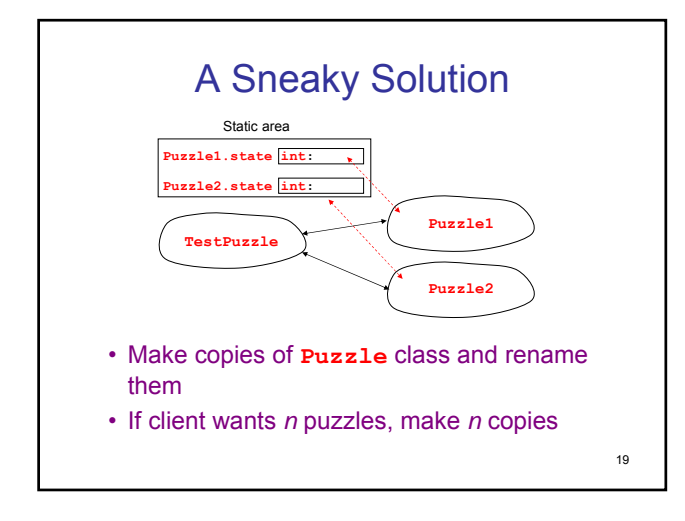

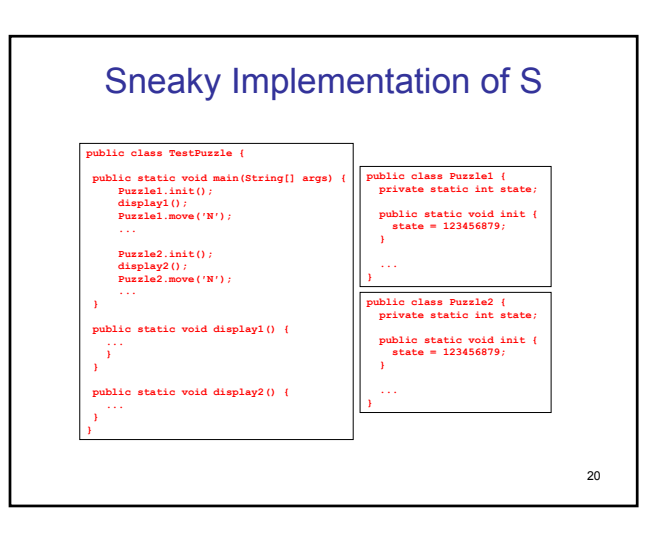

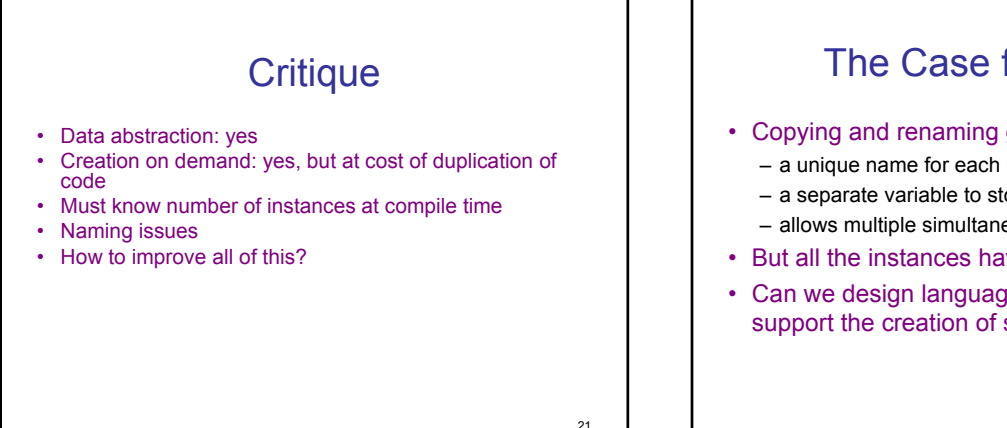

## The Case for Objects

- Copying and renaming gives us
	- a unique name for each instance of the puzzle
	- a separate variable to store the state of each instance
	- allows multiple simultaneous instances of the puzzle
- But all the instances have identical values!
- Can we design language mechanisms to support the creation of separate instances?

22

#### Solution: Ask Gutenberg! • Algorithm for making a copy of a book in the middle ages: – Hire a monk – Give monk paper and quill – Ask monk to copy text of book • Algorithm for making *n* copies of a book – Hire a monk – Give monk lots of paper and quills – Ask monk to copy text of book *n* times • Modern algorithm (Gutenberg, Strasbourg ca.1450 AD): – First make a template using movable type – Stamp out as many copies of book as needed • Copying class code is like medieval approach to copying books! • How do we exploit Gutenberg's insight in our context?

- What is the template for puzzles? – How do we stamp out new puzzle instances from the template?
	-

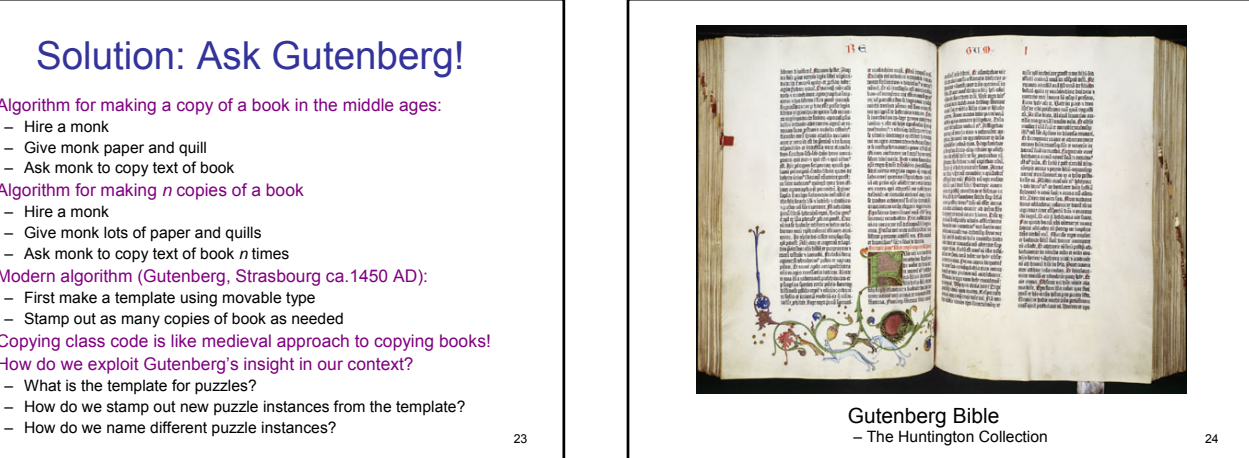

### Object-Oriented Languages

- The *class definition* is the template
- Instances of the class are called *objects*
- Objects are stamped out (created) in an area of memory called the *heap*
- *instance variables*: when different instances are stamped out, they will each have their own copies of all instance variables (e.g. **state**)
- *instance methods*: code is shared among all instances of the same class, but references to instance variables in the code access those belonging to the correct object!
- *constructor*: a special method associated with a class invoked to create new instances of that class

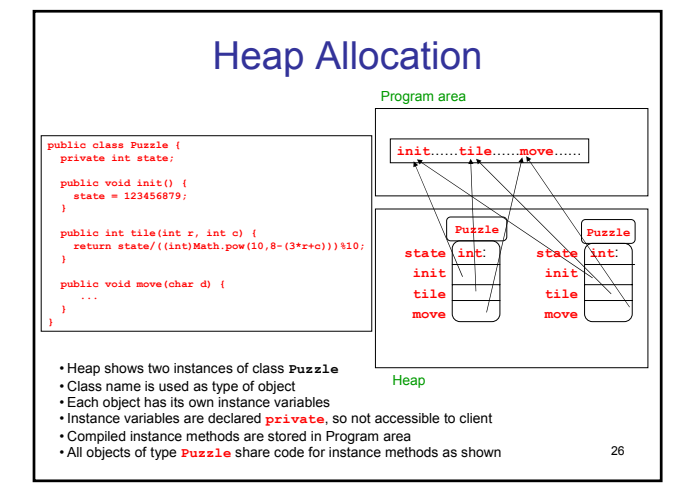

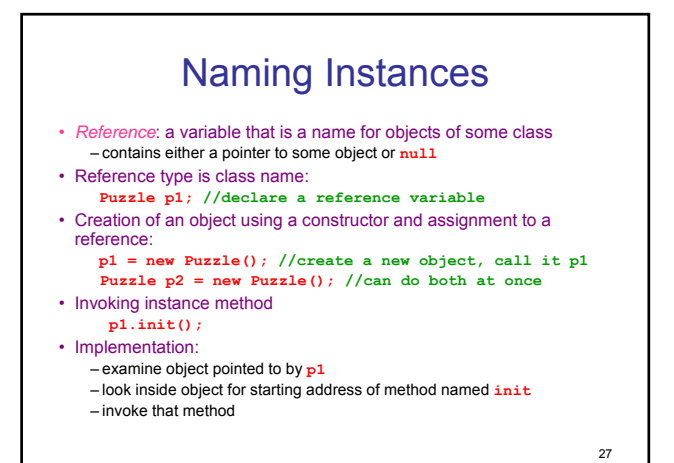

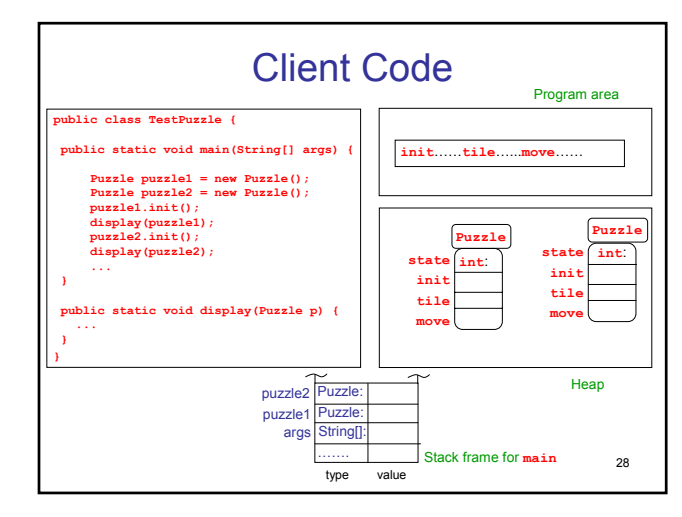

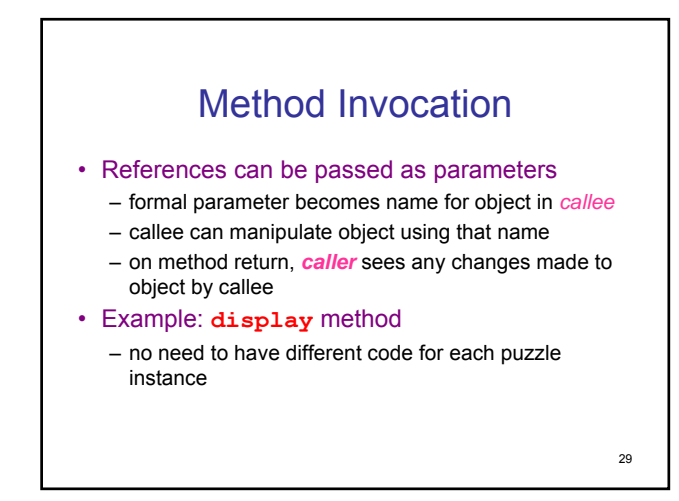

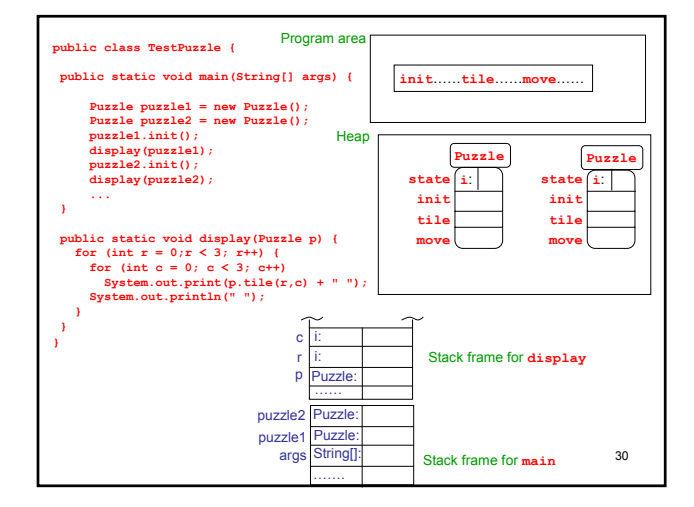

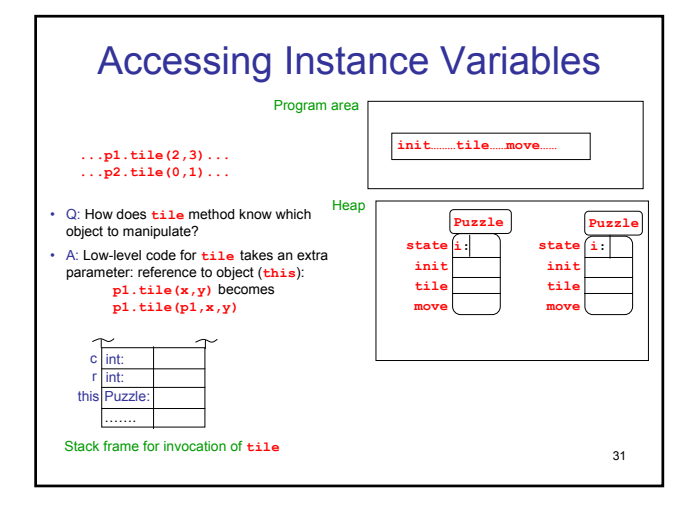

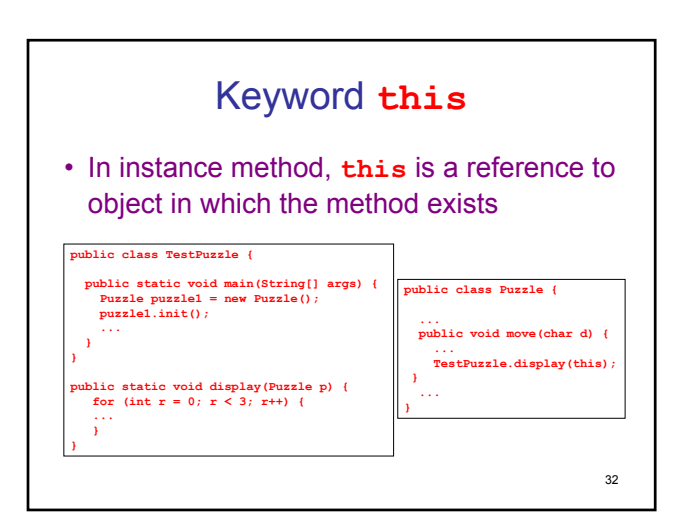

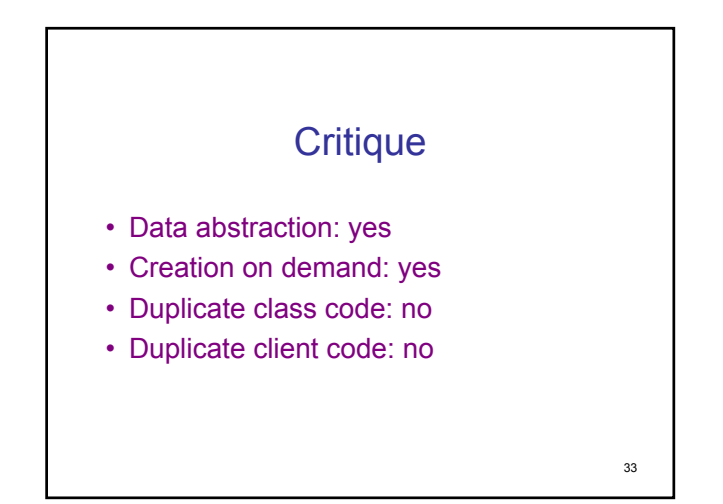

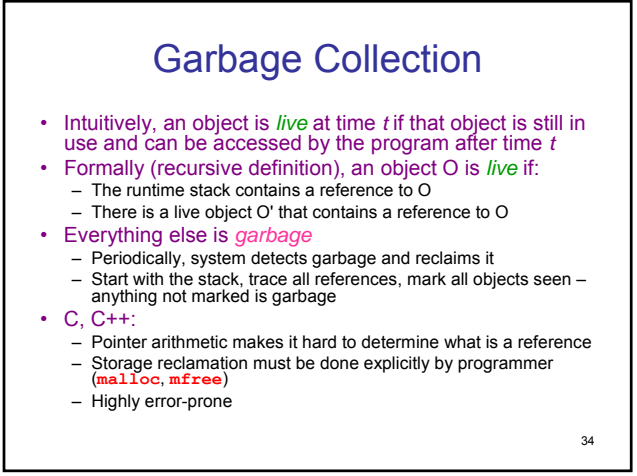

# **Conclusion**

- Object-oriented languages support data abstraction and code reuse
- Objects (instances of a class) can be created on demand by client without breaking abstraction
- Client can hold a reference to an object, but implementation is hidden from it
- User-defined types: class names are used as types of objects and references